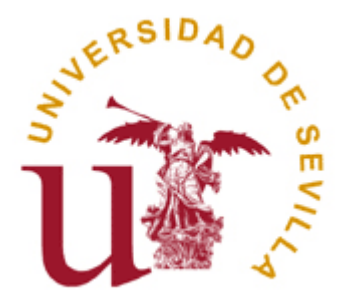

### Boletín 4- Procesos

Departamento de Lenguajes y Sistemas Informáticos

### Indice

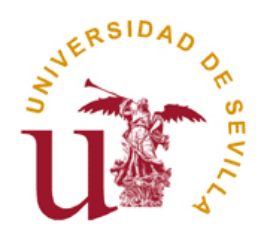

- 1. Introducción (Procesos)
- 2. Identificadores de usuarios y procesos
- 3. La llamada fork()
- 4. Las llamadas wait() y exit()
- 5. La llamada exec()
- 6. La terminación de procesos
- 7. Comunicación entre procesos con tuberías

- -Definición: Proceso en UNIX.
- *Proceso*: es un programa en ejecución.
- □ Cada proceso dentro de su información tiene el código del programa, el área de datos, el program counter, registros e información adicional.
- **□ El sistema operativo debe poder crear un proceso,** destruirlo, suspenderlo, retomarlo, debe tener un mecanismo para retomar un proceso y para sincronizalos, y mecanismos de concurrencia. Los procesos tienen una estructura jerárquica tipo árbol.

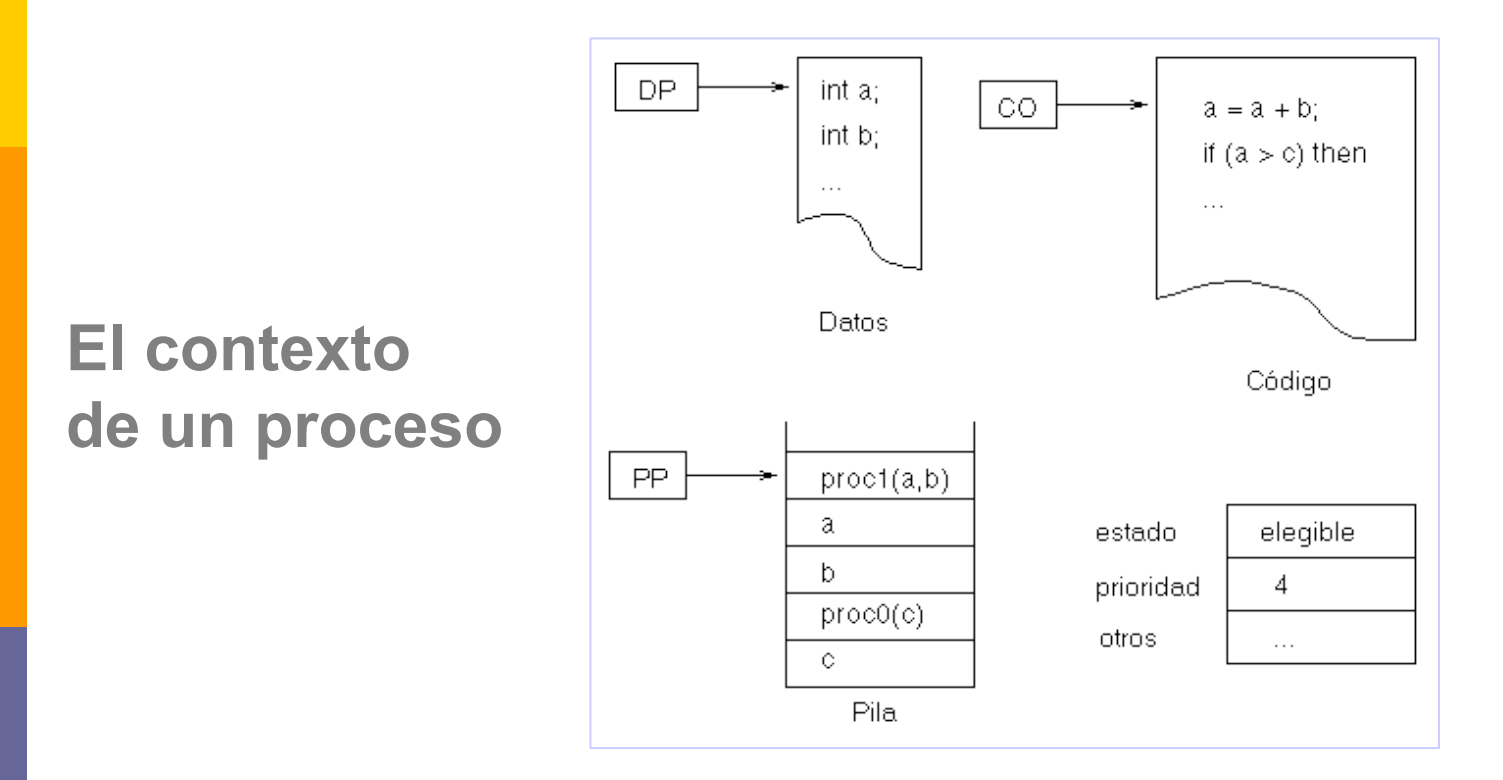

Es el conjunto de las informaciones dinámicas que representan el estado de ejecución de un proceso (en qué punto de su ejecución se encuentra el proceso).

### **Información de los procesos desde la línea de comando**

murillo:/export/home/prof/lensis#>ps –ef

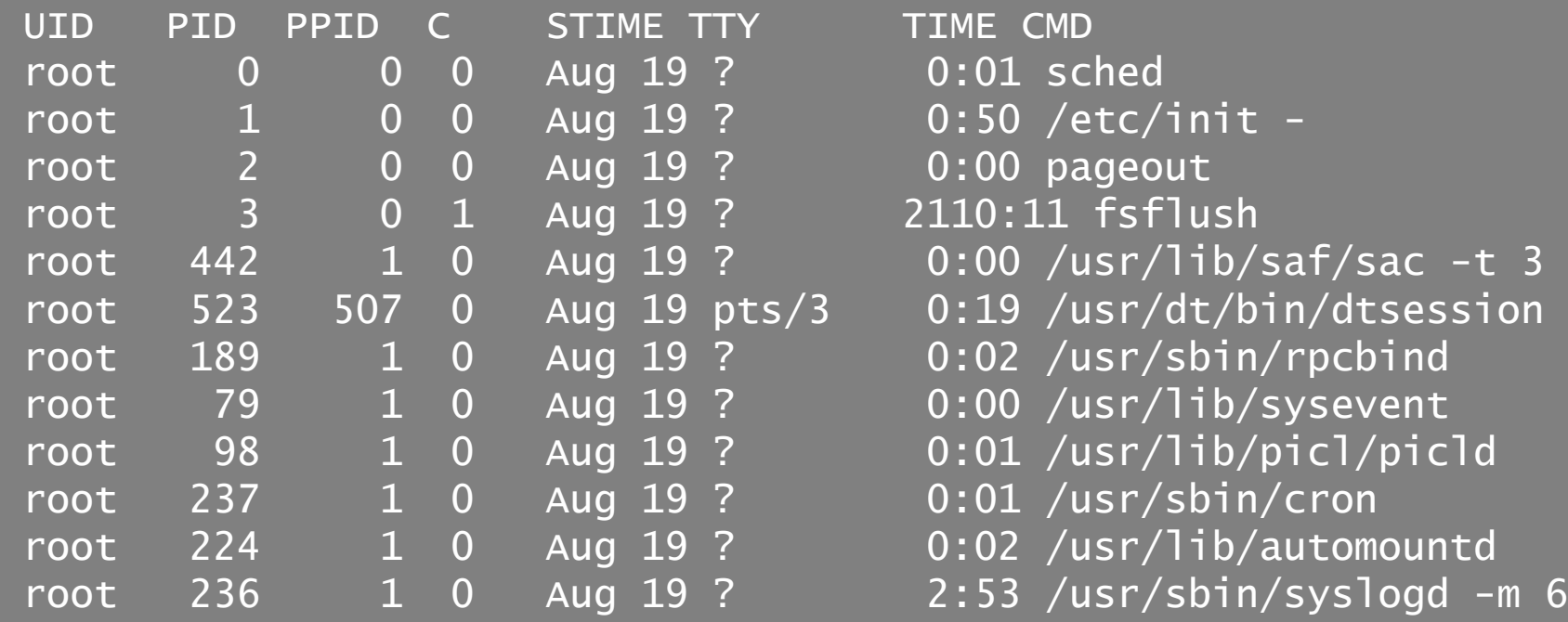

### murillo:/export/home/prof/lensis#>ps –ef

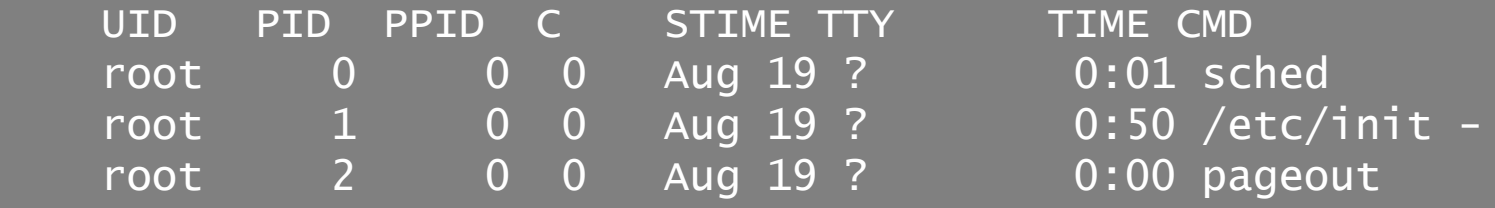

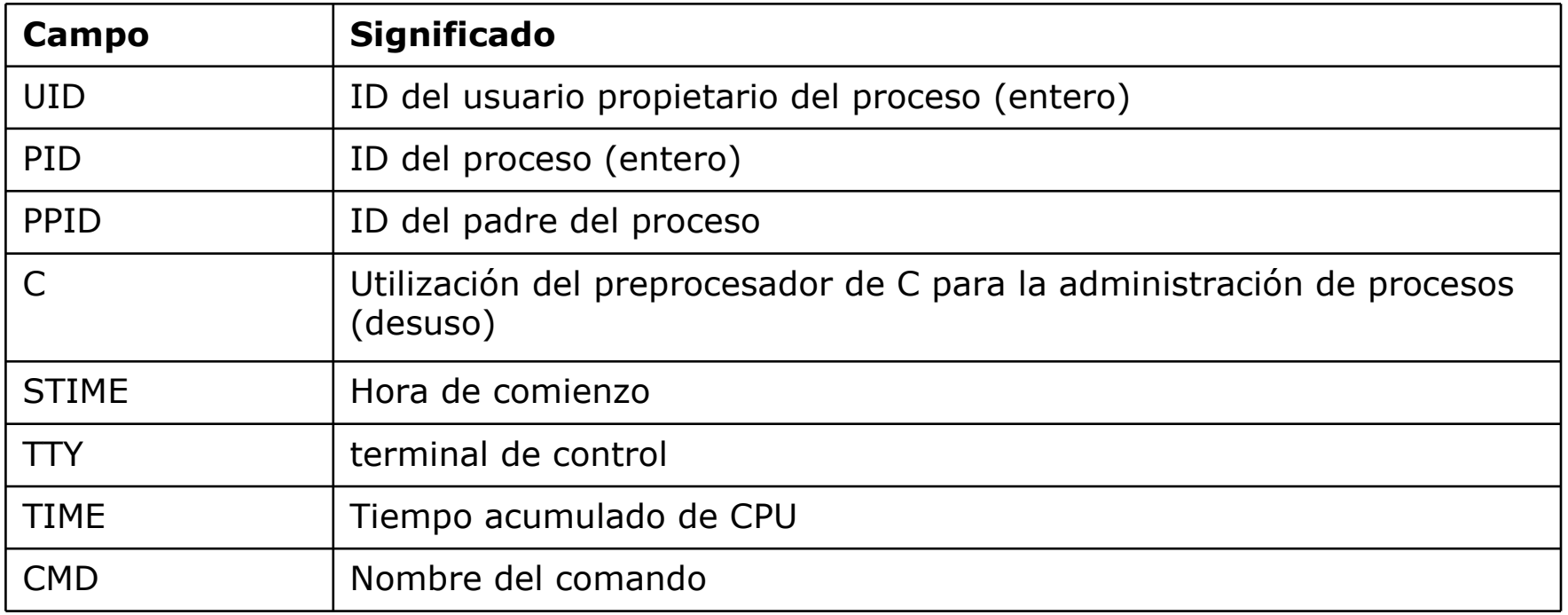

### Identificar usuarios y procesos

**#include <sys/types.h> #include <unistd.h>**

**pid\_t getpid(void);**

**pid\_t getppid(void);**

**uid\_t getuid(void);**

#### **Devuelve**

**pid\_t** es un entero largo con el ID del proceso llamante (**getpid**) o del padre del proceso llamante (**getppid**) **uid\_t** es un entero con el ID del usuario propietario del proceso llamante. En caso se error se devuelve -1.

# Creación de procesos: fork()

Todo proceso en UNIX ha sido creado por una instrucción fork().

El nuevo proceso que se crea recibe **una copia del contexto de proceso del padre**. Los dos procesos **continúan su ejecución en la instrucción siguiente** al fork().

**#include <sys/types.h> #include <unistd.h> pid\_t fork(void);**

### **Devuelve**

Devuelve 0 al proceso hijo y el PID del hijo al padre. En caso se error se devuelve -1.

# Creación de procesos: fork()

#### **PROCESO PADRE**

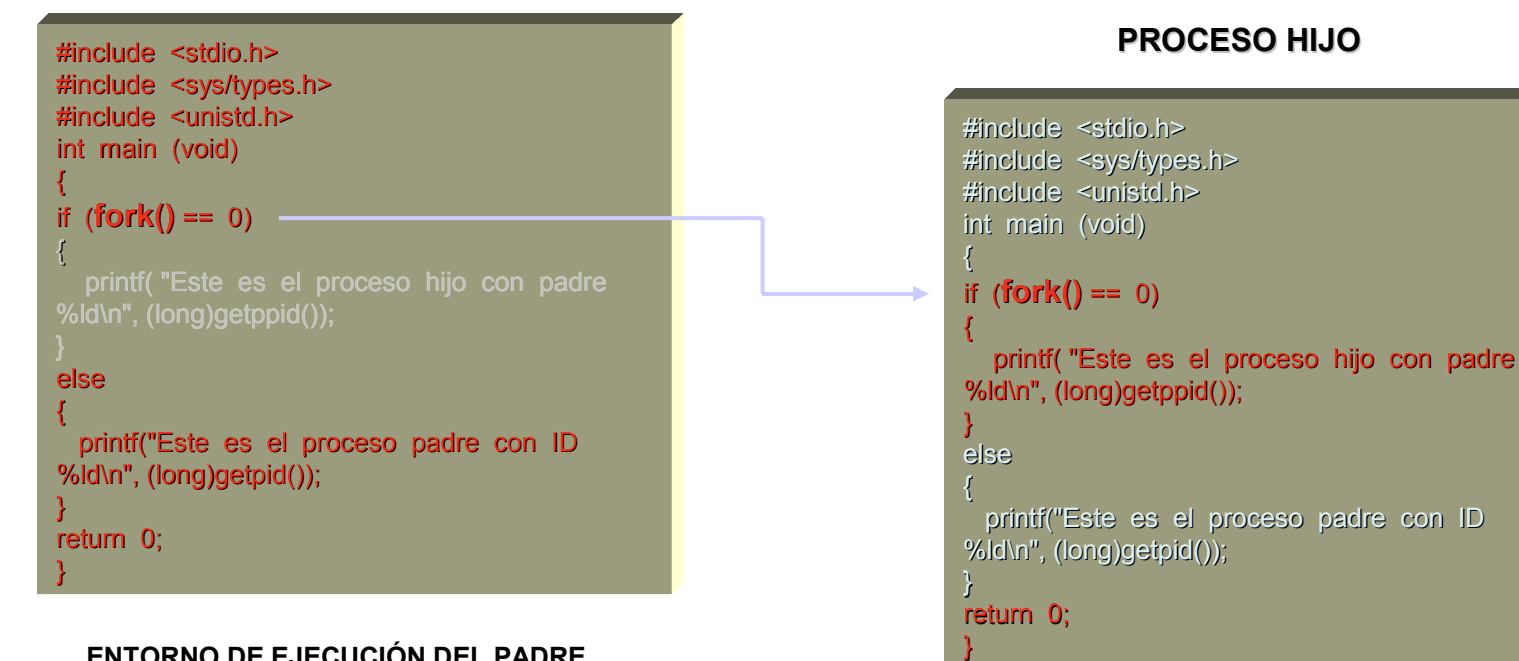

#### **ENTORNO DE EJECUCIÓN DEL PADRE**

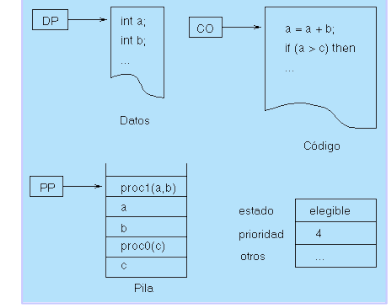

#### **ENTORNO DE EJECUCIÓN DEL HIJO**

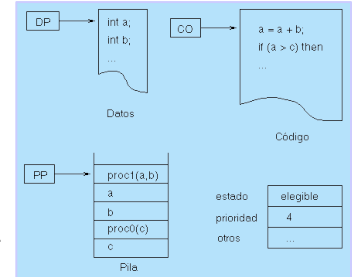

**Departamento de Lenguajes y Sistemas Informá**ticos procesos procesos procesos **1990** 

**exit()** termina la ejecución de un proceso

**#include <stdlib.h> void exit(int status);**

### **Parámetros**

Status: entero que se devuelve al padre

### **COMPORTAMIENTO:**

• **Si el proceso padre espera al hijo con un wait(), se le notifica la terminación y se le manda el valor de status.**

• **Si el proceso padre no espera, el hijo se convertirá en un proceso huérfano.**

### **COMPORTAMIENTO:**

• **Proceso Zombi: se produce cuando un proceso se queda parado a la espera de que acabe su hijo y el hijo ya ha acabado. Se produce cuando el proceso padre no recoge el código de salida del hijo.**

• **Proceso Huérfano: proceso en ejecución cuando su padre ha finalizado. El nuevo identificador del padre (ppid) coincide con el identificador del proceso init (1).**

**wait() y waitpid()** suspende la ejecución del proceso actual hasta que un proceso hijo ha terminado, o hasta que se produce una señal.

**#include <sys/types.h> #include <sys/wait.h> pid\_t wait(int \*stat\_loc); pid\_t waitpid(pid\_t pid, int \*stat\_loc, int options);**

#### **Parámetros**

**stat\_loc**: puntero a entero con el valor del status devuelto por el hijo **pid**: proceso a esperar. **options**: opciones de terminación

### **wait() y waitpid()**

**stat loc**: puntero a entero con el valor del status devuelto por el hijo El estado puede ser evaluado con las siguientes macros

### **WIFEXITED(***status***)**

es distinto de cero si el hijo terminó normalmente.

### **WEXITSTATUS(***status***)**

evalúa los ocho bits menos significativos del código de retorno del hijo que terminó, que podrían estar activados como el argumento de una llamada a **exit()** o como el argumento de un **return** en el programa principal. Esta macro solamente puede ser tenida en cuenta si **WIFEXITED** devuelve un valor distinto de cero.

### **WIFSIGNALED(***status***)**

devuelve true si el proceso hijo terminó a causa de una señal no capturada.

### **WTERMSIG(***status***)**

devuelve el número de la señal que provocó la muerte del proceso hijo. Esta macro sólo puede ser evaluada si **WIFSIGNALED** devolvió un valor distinto de cero.

### **WIFSTOPPED(***status***)**

devuelve true si el proceso hijo que provocó el retorno está actualmente parado; esto solamente es posible si la llamada se hizo usando **WUNTRACED**.

### **WSTOPSIG(***status***)**

devuelve el número de la señan que provocó la parada de hijo. Esta macro solamente puede ser evaluada si **WIFSTOPPED** devolvió un valor distinto de cero.

# Las llamadas exec()

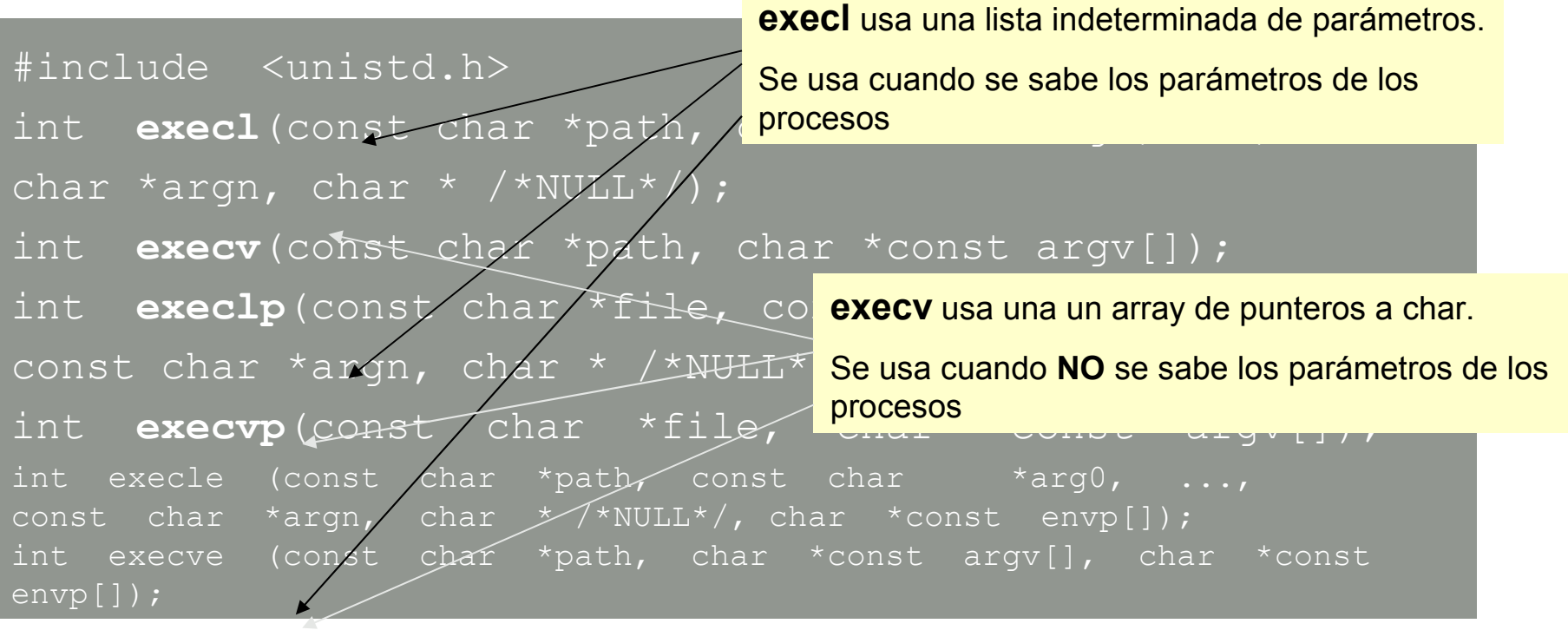

#### **Devuelve**

Si cualquiera de las funciones **exec** regresa, es que ha ocurrido un error. El valor de retorno es -1, y en la variable global *errno* se pondrá el código de error adecuado.

## Las llamadas exec()

- **l** : Los argumentos para el programa (cadenas de texto) se incluyen uno a uno en los argumentos de la función, indicando el último mediante el puntero 0.
- **v** : Los argumentos para el programa se pasan mediante un array de punteros a las cadenas de texto que son los argumentos. El último elemento del array debe ser el puntero 0.
- **e** : Permite pasar las variables globales de entorno que deben definirse para la ejecución del nuevo programa.
- **p** : La búsqueda del programa se hará en todos los directorios contenidos en la variable de entorno PATH.

# Las llamadas exec()

La familia de funciones **exec** reemplaza la imagen del proceso en curso con una nueva. **PROCESO PADRE PID=228 PROCESO HIJO PID=228**

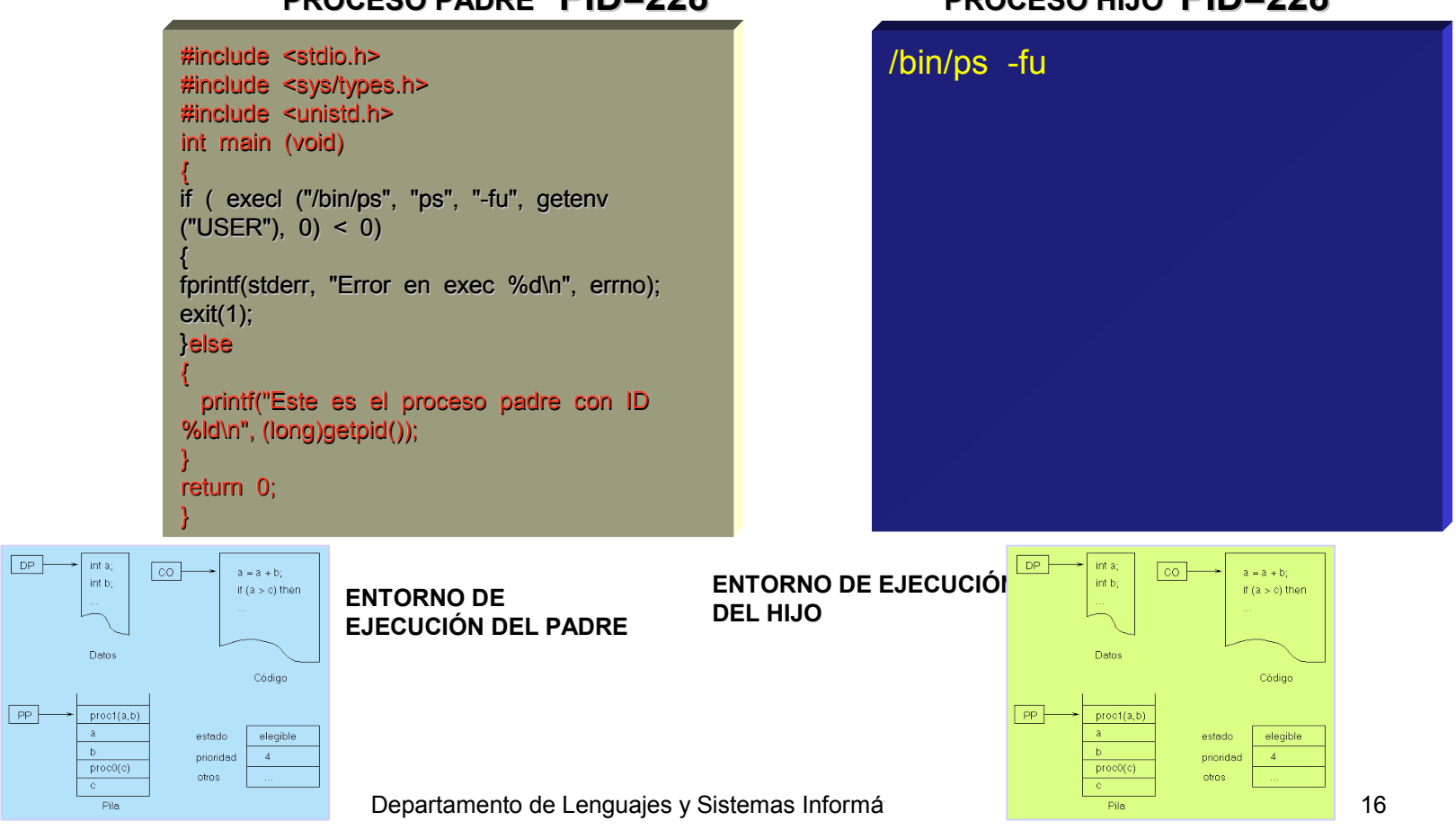

## El esquema fork()-exec()

#### **PROCESO PADRE PID=34**

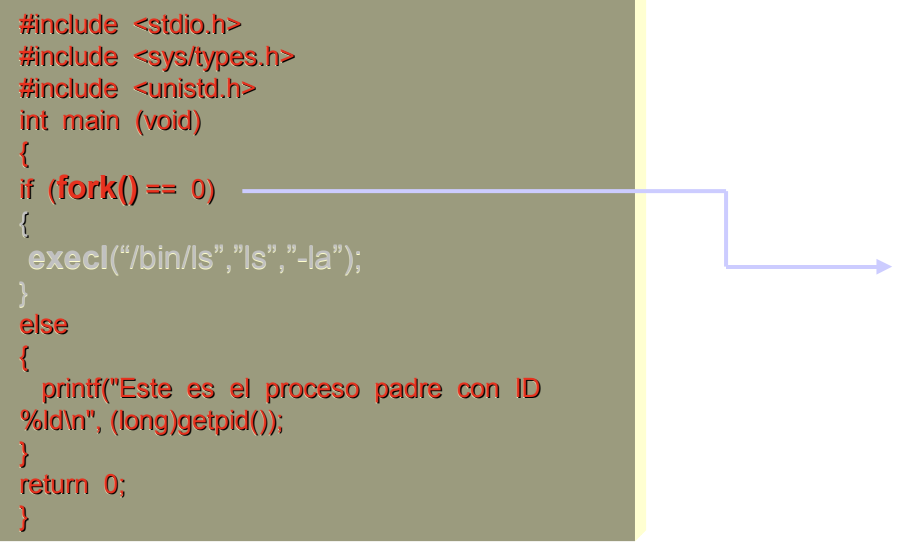

#### **PROCESO HIJO PID=35**

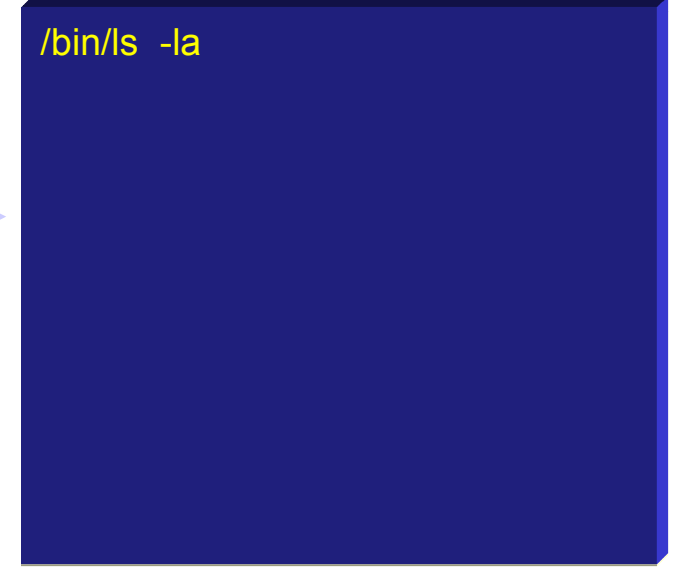

#### **ENTORNO DE EJECUCIÓN DEL PADRE**

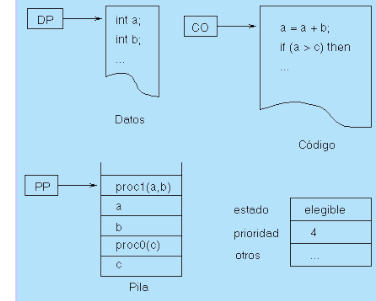

#### **ENTORNO DE EJECUCIÓN DEL HIJO**

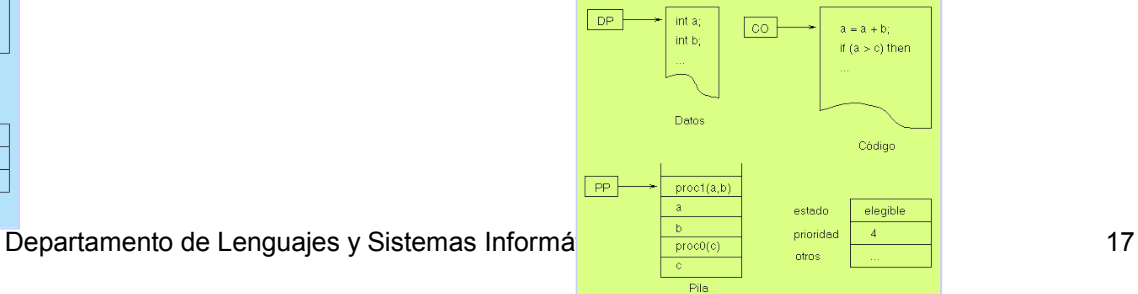

# Terminación de procesos: atexit()

Atexit() La función atexit sirve para instalar un manejador de terminación de

usuario. Se puede registrar más de una función. Las funciones así registradas se llaman en orden inverso al de su registro; no se puede pasar ningún argumento.

**#include <stdlib.h> #include <sys/wait.h> int atexit(void (\*MiFuncion) (void));**

**Parámetros**

**\*MiFuncion**: puntero a una función que se ejecute cuando se llame a exit.

**Devuelve**

0 si todo ha ido correcto y -1 en caso de error, y en la variable global *errno* se pondrá el código de error adecuado.

- **□** Son el mecanismo más antiguo de IPC y lo proveen todos los sistemas Unix
- $\Box$  Proveen canal unidireccional para flujo de datos entre dos procesos
- **□** Sólo puede ser usado entre procesos con un antecesor común que crea la pipe (heredando descriptores comunes).

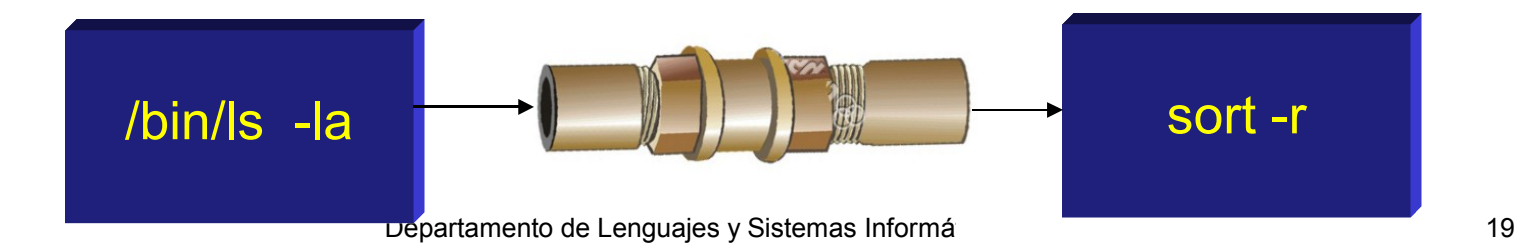

### **#include <unistd.h> int pipe (int fildes[2]);**

#### **Parámetros**

**fildes** es una tabla con dos descriptores de ficheros: **fildes[0]** (descriptor de lectura) y **fildes[1]** (**descriptor de escritura**).

#### **Devuelve**

Devuelve 0 en caso de éxito y -1 en caso de error, almacenando en errno el código del mismo.

- *• Buffering se realiza en el kernel*
- *• Normalmente el proceso que llama pipe luego llama a fork*
- *• Dependiendo de dirección de flujo cada proceso cierra uno de los descriptores usando close*
- *• Podrían existir múltiples lectores y escritores*

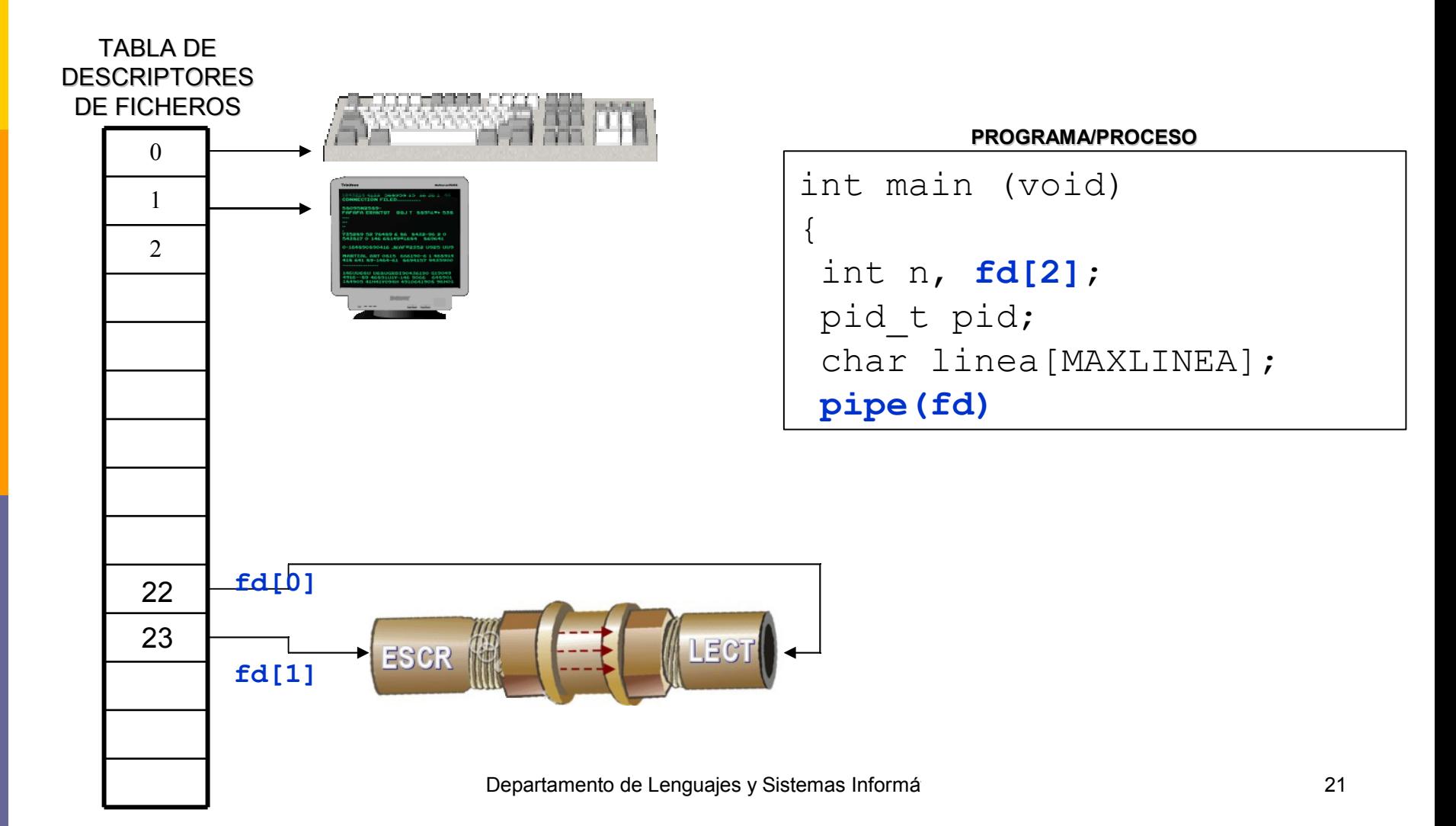

}

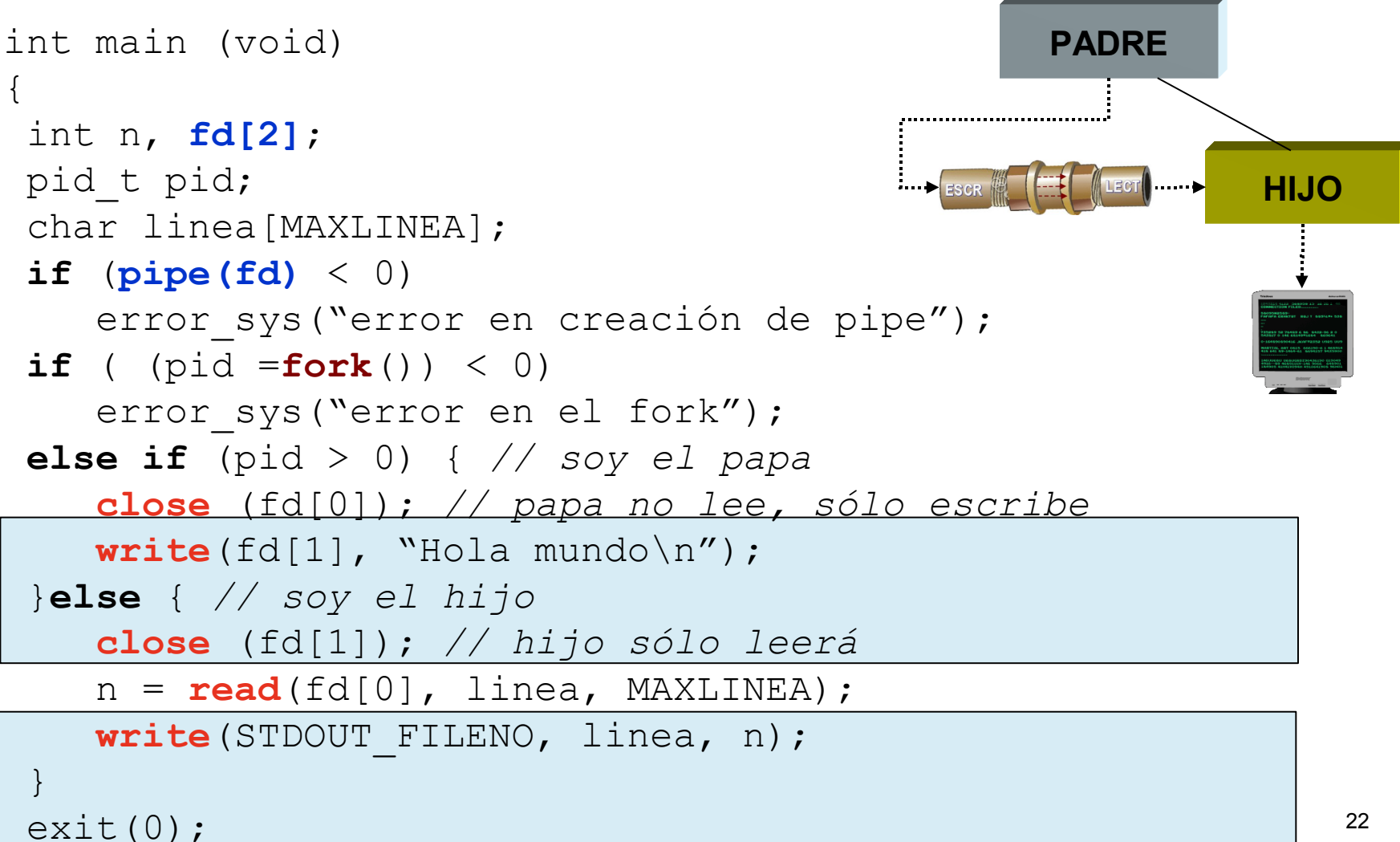

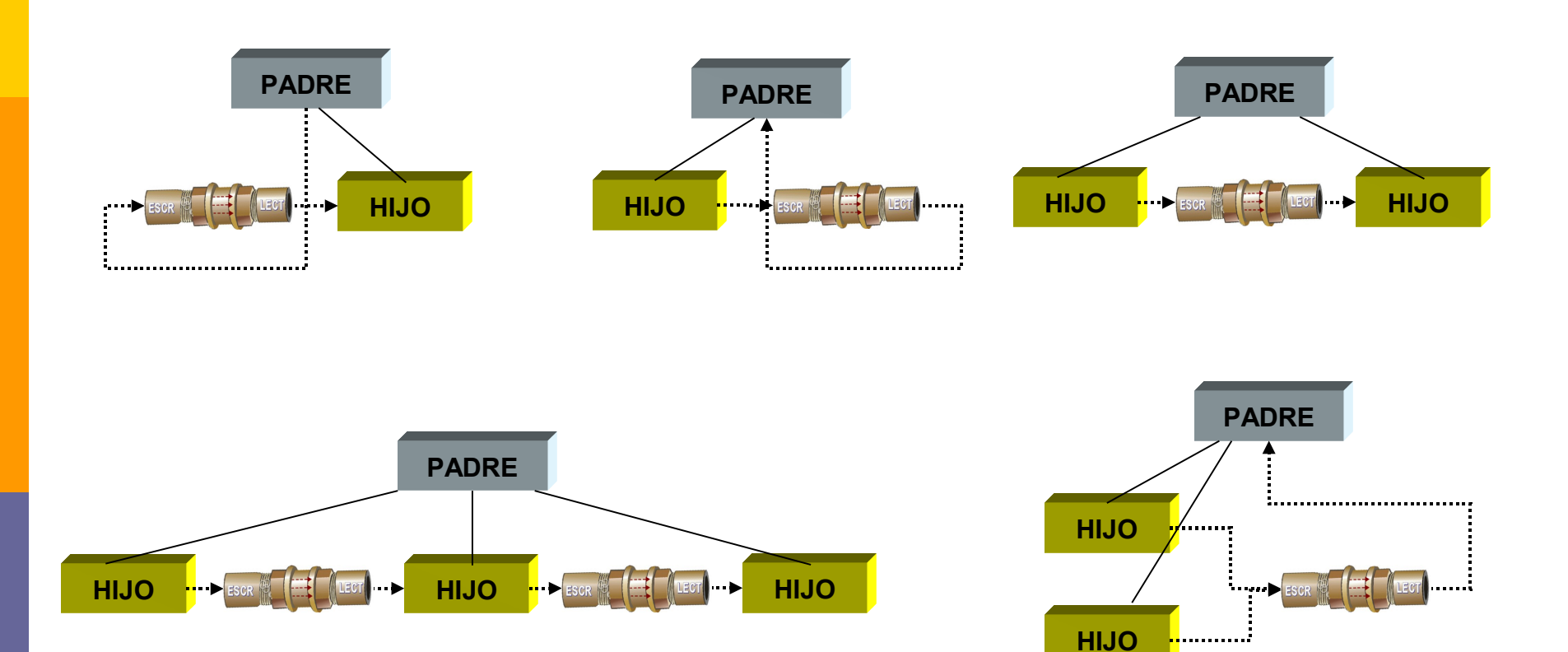

# Tuberías: dup() y dup2()

**#include <unistd.h> int dup(int oldfd); int dup2(int oldfd, int newfd);**

### **Descripción**

Duplica un descriptor de fichero.

**dup** duplica el descriptor oldfd sobre la primera entrada de la tabla de

descriptores del proceso que esté vacía.

**dup2** duplica del descriptor oldfd sobre el descriptor newfd. En el caso en que éste ya hiciera referencia a un fichero, lo cierra antes de duplicar.

#### **Devuelve**

Ambas rutinas devuelven el valor del nuevo descriptor de fichero y –1 en caso de error.

# Tuberías: dup() y dup2()

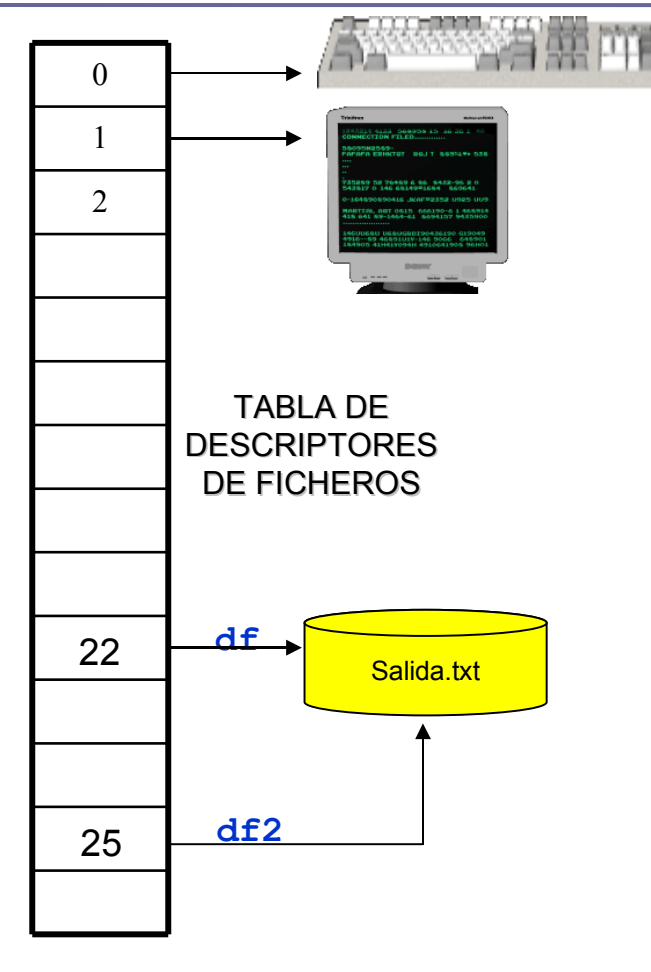

#### **PROGRAMA/PROCESO**

```
#include <stdlib.h>
#include <unistd.h>
#include <fcntl.h>
int main (int argc, char *argv[])
{
  int df, df2;
  if (argc \langle 3)
  {
      printf ("Formato: %s [opciones].\n",
              argv[0];
      exit (1);
   }
   printf ("Ejemplo de redirección.\n");
   df = open ("salida.txt", O_CREAT);
   if (desc_fich==-1)
       ext(-1);df2=dup(df);
   close (df);
   ...
   exit (1);
}
```
# Tuberías: dup() y dup2()

**#include <unistd.h> int dup(int oldfd); int dup2(int oldfd, int newfd);**

### **Descripción**

### **Duplica un descriptor de fichero.**

**dup** duplica el descriptor oldfd sobre la primera entrada de la tabla de descriptores del proceso que esté vacía.

**dup2** duplica del descriptor oldfd sobre el descriptor newfd. En el caso en que éste ya hiciera referencia a un fichero, lo cierra antes de duplicar.

#### **Devuelve**

Ambas rutinas devuelven el valor del nuevo descriptor de fichero y –1 en caso de error.

# Tuberías: pipe(), dup2() y descriptores de ficheros

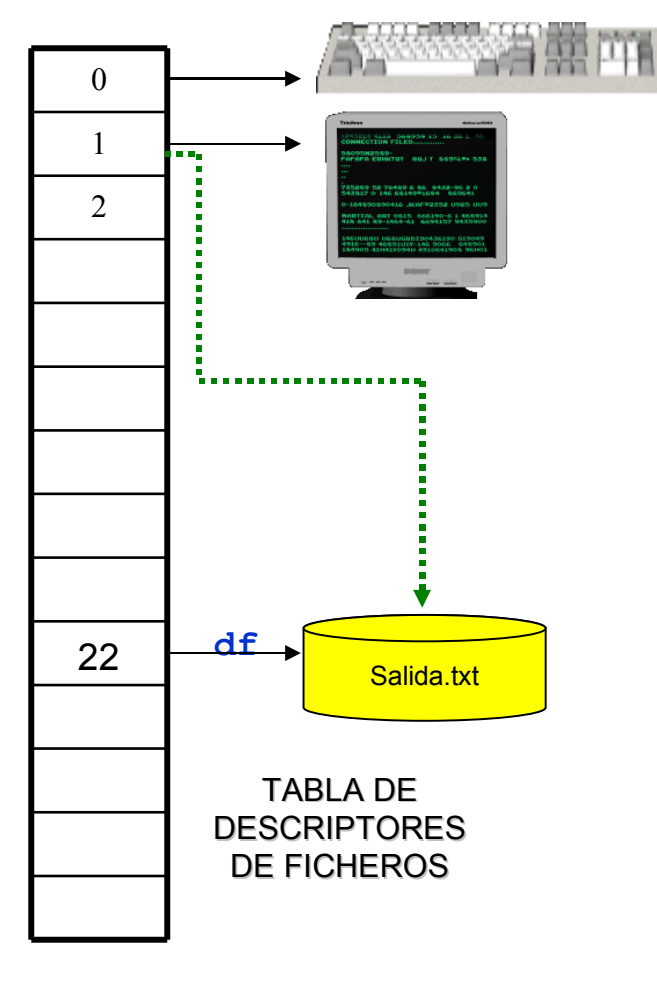

#### **PROGRAMA/PROCESO**

```
#include <stdlib.h>
#include <unistd.h>
#include <fcntl.h>
int main (int argc, char *argv[])
{
  int df;
  if (argc \langle 3)
  {
      printf ("Formato: %s [opciones].\n",
             argv[0]);
      exit (1);
   }
   printf ("Ejemplo de redirección.\n");
   df = open ("salida.txt", O_CREAT);
   if (desc_fich==-1)
       ext(-1);dup2 (df, STDOUT FILENO);
   close (df);
   execvp (argv[2], &argv[2]);
   exit (1);
```
Departamento de L<sup>i</sup>enguajes y Sistemas Informáticos e a constructos 27 de 27 de 27 de 27 de 27 de 27 de 27 de 27